#### **Classes and Objects**

#### **CS 8: Introduction to Computer Science Lecture #16**

Ziad Matni Dept. of Computer Science, UCSB

#### Administrative

• 2 MORE CLASSES TO GO!  $\odot$ 

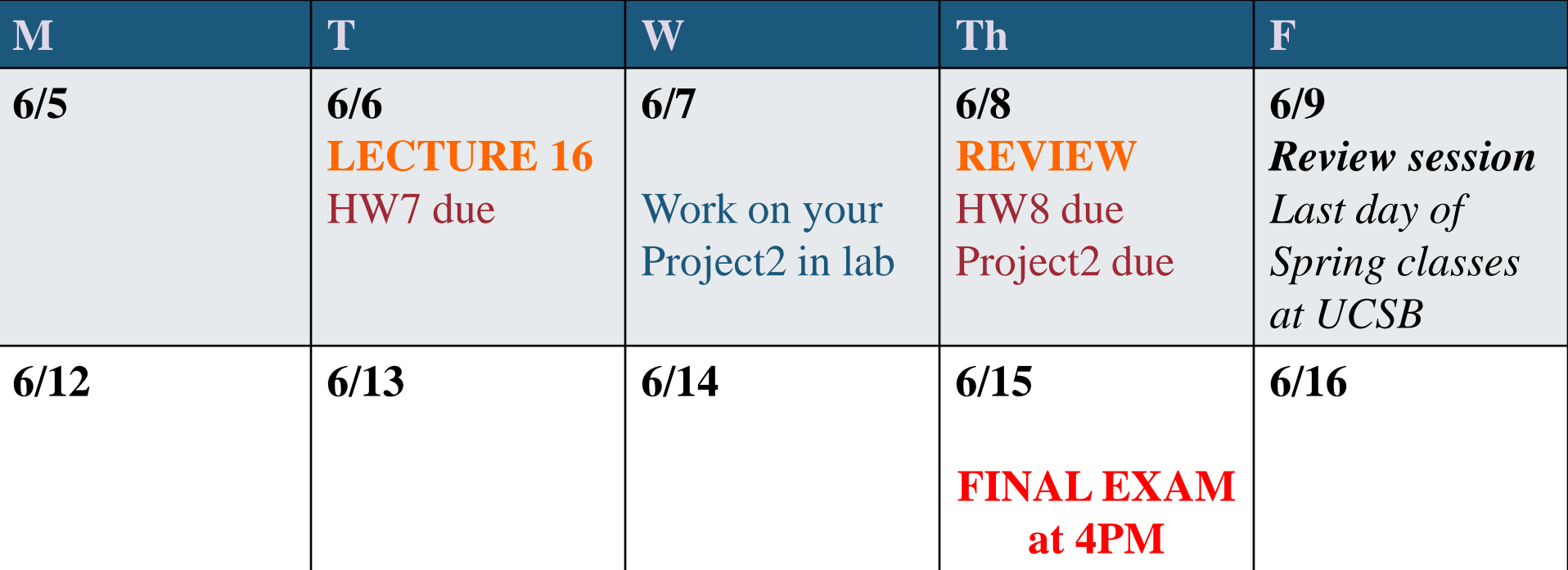

# IMPORTANT NOTE!

#### NO assignment (hwk, lab, project) will be accepted to be turned in **AFTER** the **LAST** lecture/class on **THURSDAY 6/8**!

("late" assignments policy will not apply  $$ we simply will not accept them)

#### Review Sessions

• Review sessions next week with T.A. Sourav – See announcements on Piazza

• In-class review for the final exam on Thursday, 6/8.

#### Lecture Overview

• Classes and Objects

*Introducing chapter 10*

# Object Oriented Programming

- OOP is a style of programming that focuses on using **objects** to design and build applications.
- An object is akin to a **model** of the concepts, processes, or things in the real world that are meaningful to your application
- These concepts can be defined in a computer language and are called **classes**.

# OOP and Python *classes*

*Essence of object-oriented programming:*

• An object is an instance of a class

- The class defines what data an object knows (or what it is), and what operations an object can carry out
	- Instance data what an object knows: its state
	- Methods what an object can do

# Examples on the Concept

- A person has multiple characteristics about him/her
	- Name
	- Age
	- Height
	- Date of birth
	- Favorite music
	- Least favorite member of the Rolling Stones
	- $-$  Etc...

# Examples on the Concept

- I can create a class of "Person" that has *instance data*  on:
	- Name
	- Age
	- Height
	- Date of birth
	- Favorite music
	- Least favorite member of the Rolling Stones
	- $-$  Etc...

## Examples on the Concept

- I can create a class of "Person" that has *methods* of:
	- Calculates how many days until next birthday
	- Prints out a statement on how much he/she hates their least favorite member of the Rolling Stones

**class Person**

**Person John Person Mary Person Pat**

- $-$  Etc...
- So I create a class called "Person"
- Then I make instances of this class: – These are objects of the class "Person"
- $\text{So, John.age} = 40 \text{ while Mary.age} = 22, \text{ etc...}$
- **Or, John.height**  $= 5.8$  while Mary.height  $= 6.2$ , etc...
- Note the use of the "." to access the member variable
	- Called the "dot operator"

#### Where Have We Seen Classes Before in CS8?

- Objects of Python's class **Turtle** for example:
	- Instance data include **color**, **heading**, **position**
	- Methods include **forward**, **backward**, **penup**

# Example: **class Planet**

• In Python – a class's *constructor* defines what an object of the class will know

```
class Planet:
def __init__(self, iname, irad, im, idist):
    self_name = imageself.radius = irad
    self.mass = imself.distance = idist
...
```
• A Planet object will know its own name, radius, mass, and distance from the sun

# Constructing a **Planet** Object

- Creating an object invokes the constructor
	- >>> myplanet = Planet('X25',45,198,1000)

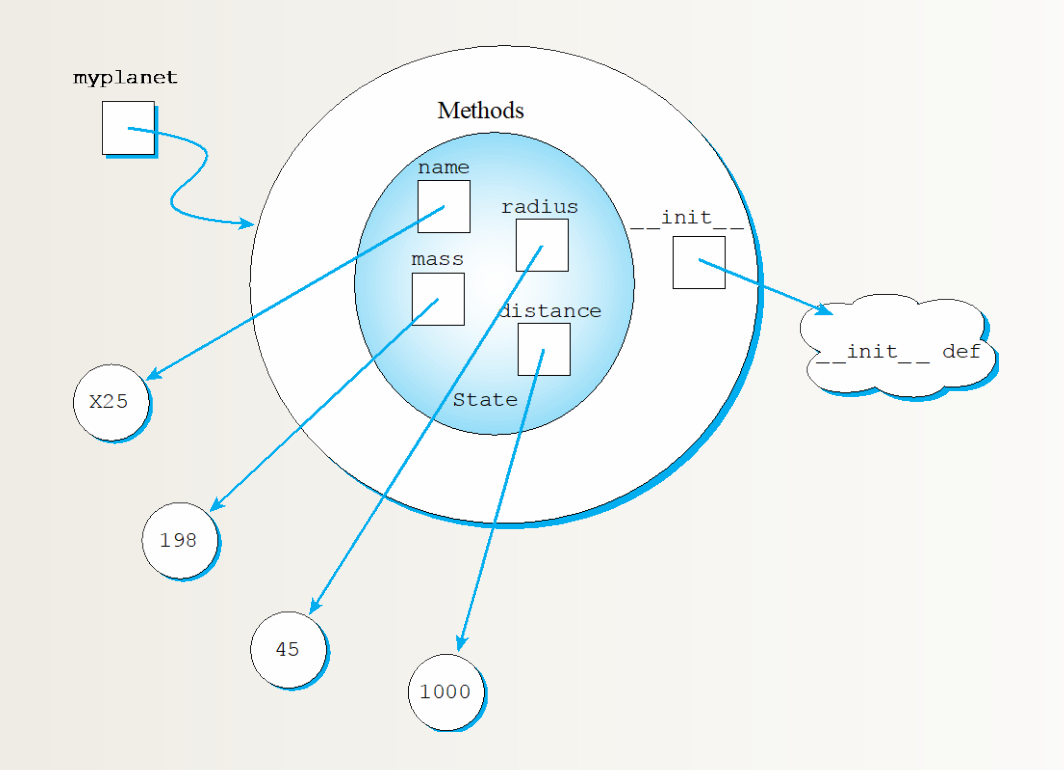

# Adding Some **Planet** Methods

• **Accessor methods** access the data values

def getName(self):

return self.name

– Also getRadius, getMass, getDistance

• **Mutator methods** change the data values

def setName(self, newname):

self.name = newname

– Also setRadius, setMass, setDistance

### A more complete Planet object

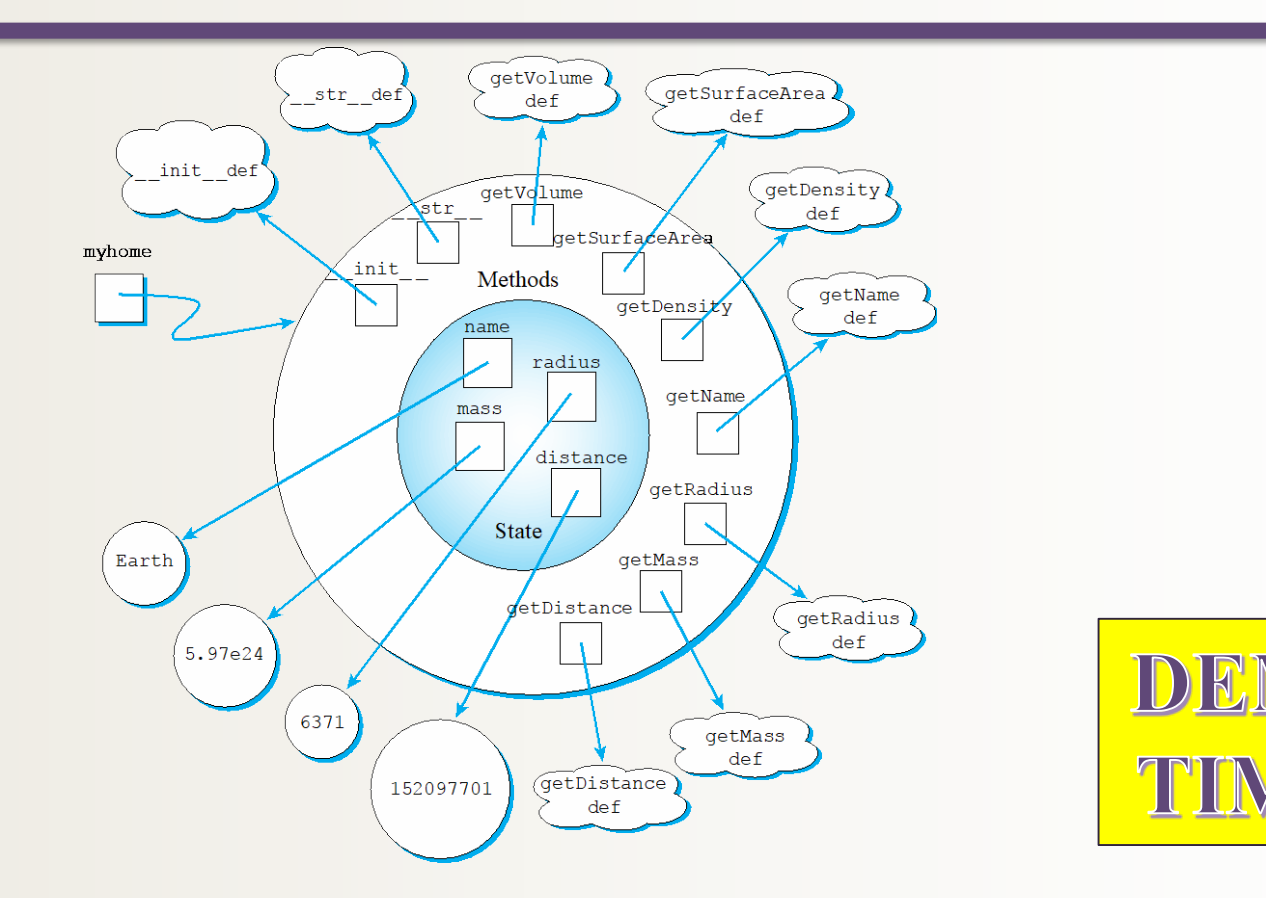

See class Planet (Planet.py) and animation example (animatedPlanets.py) in the course demo directory online

6/6/2017 Matni, CS8, Sp17 15

#### CS 8 is done! What do I do now? @

- Lots more Python techniques to learn about
	- Keep reading the textbook, and see <http://www.python.org/>
- Many other programming languages to learn
	- CS 16 and 24 are mostly C++, and later CS courses include C, Java, …
	- VisualBasic, C#, Ruby … at UC Extension, SBCC, and tech schools like SB Business College
- BTW, you *can* learn new programming languages by yourself now!

– Specifics: get a book, and/or look for online tutorial

**And don't forget to play around with code! It's a skill!**

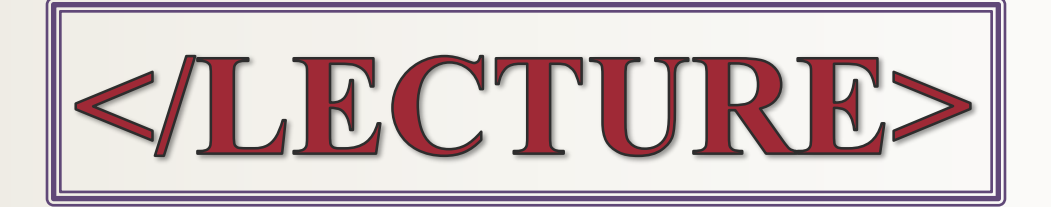